### The Best Way To Enroll In Medicare Parts A and B Guide Step Two

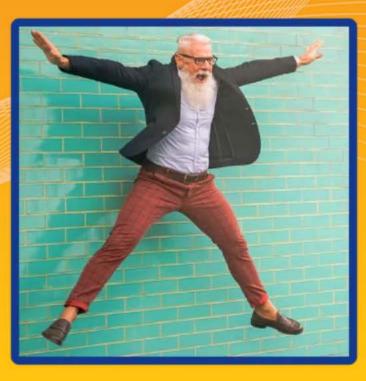

## The Best Way to Enroll In Medicare Parts A and B Step Two

You should have already completed Step One, which was to set up your "my Social Security account."

Now, if it is within 3 months of your birth MONTH, or sooner, you can proceed to enroll in Parts A and B of Medicare online. This is quickest and usually the easiest way to do it.

Let's go!

1

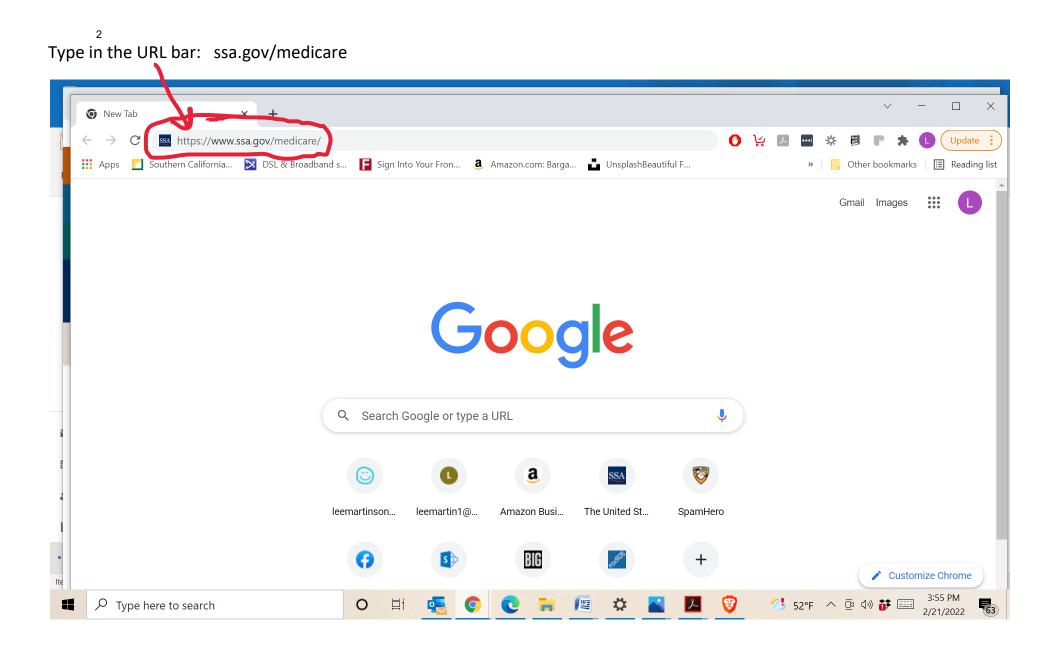

#### <sup>3</sup> You will then get this screen:

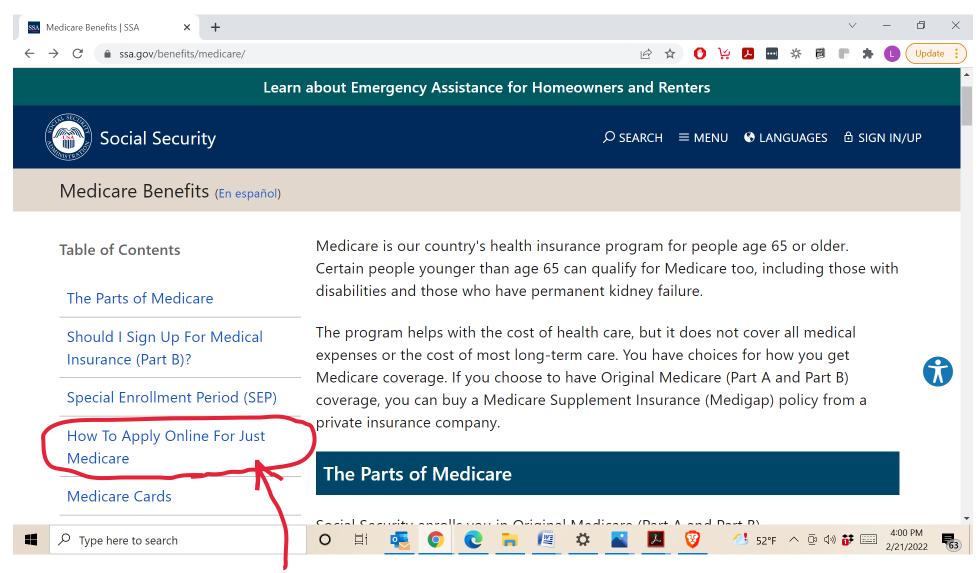

Click on the "How To Apply Online For Just Medicare." (As shown where I circled it in red above)

#### Now click on the Blue Button called "Apply for Medicare Only."

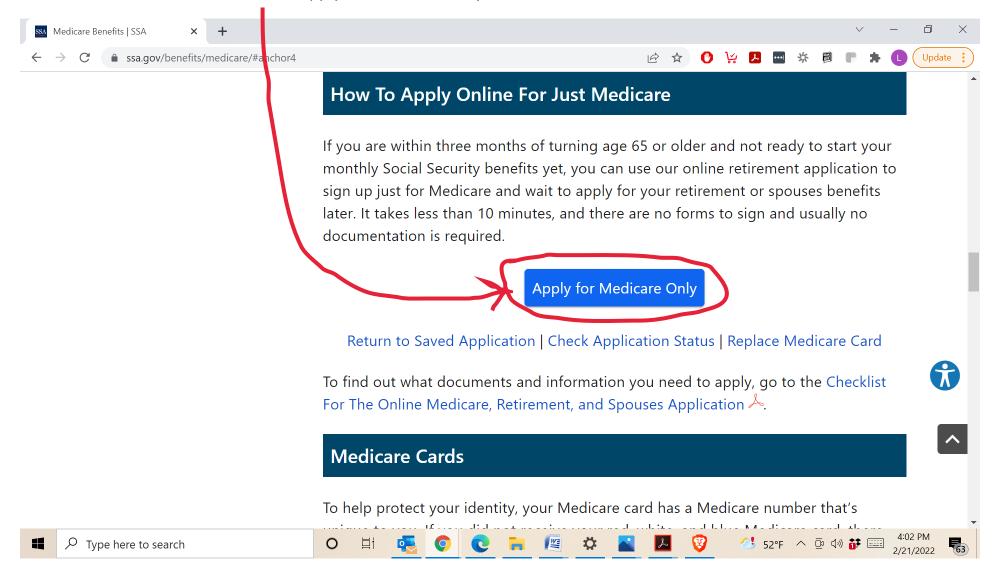

#### 5 You will then get the following screen:

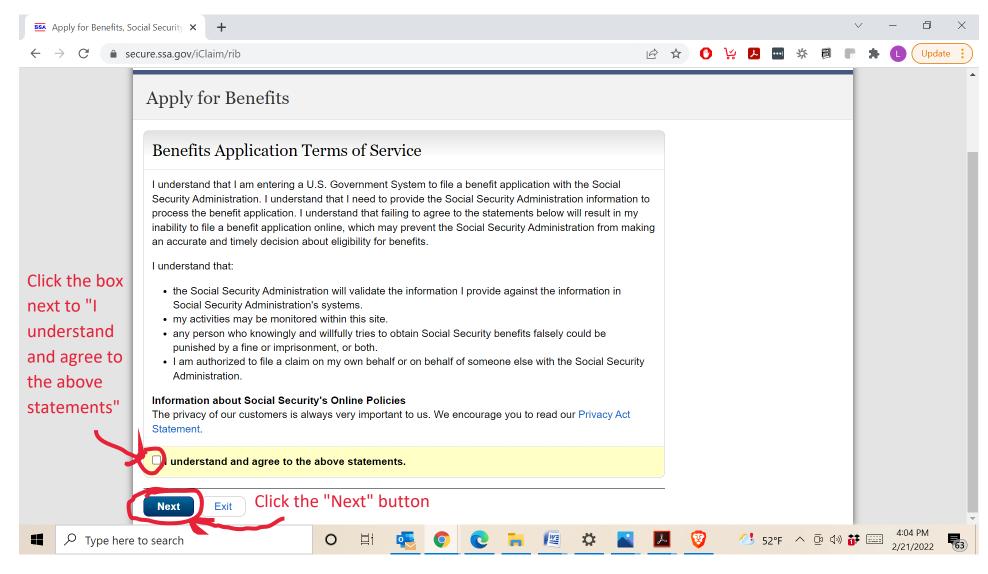

If you don't see the "I understand and agree to the above statements," then scroll down until you do.

Check the box and click on the blue "Next" button.

#### 6 Now you will see this screen:

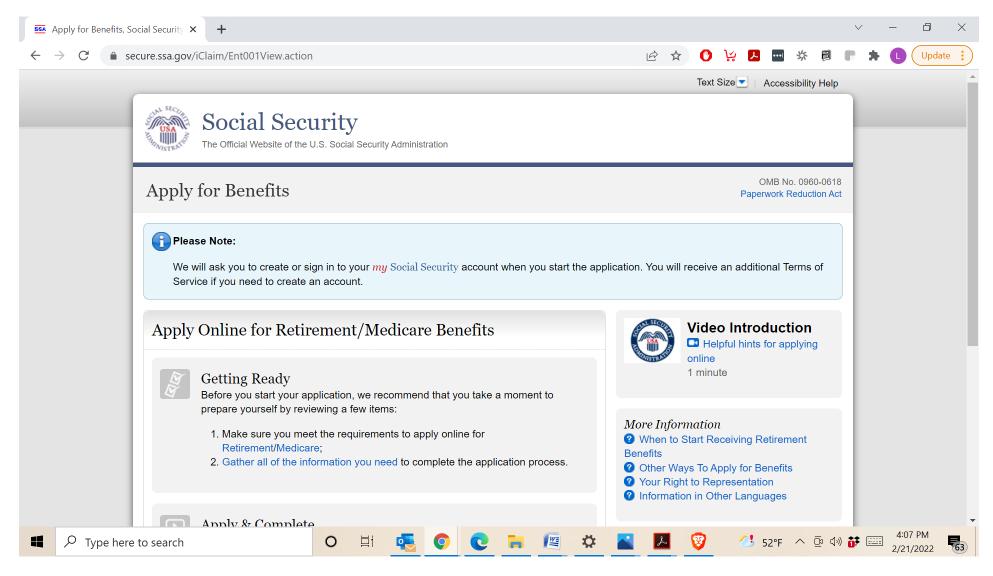

Scroll until see you the part shown on the next page of this guide.

#### Now click on the "Start a New Application" Button shown below in the Apply & Complete section.

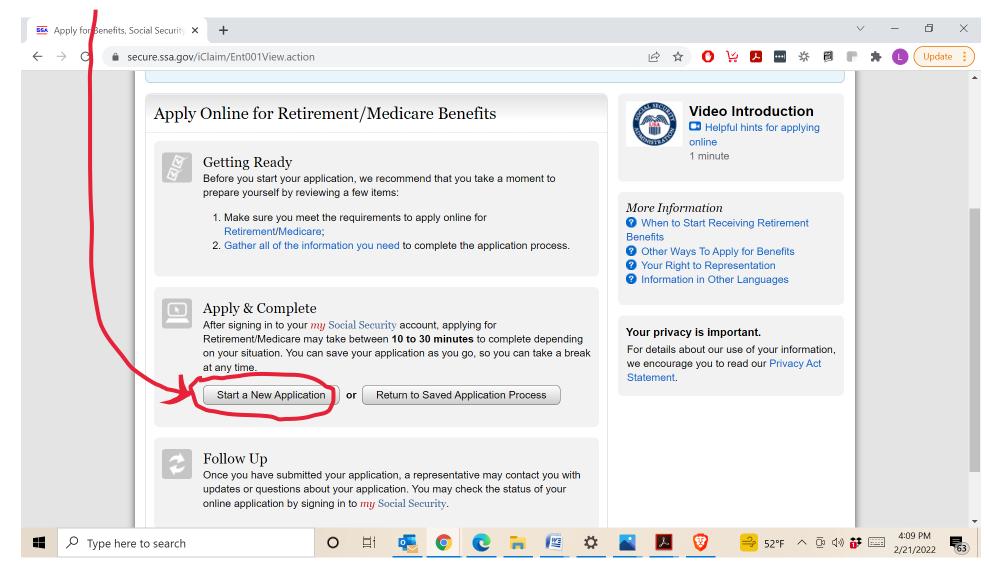

7

Now click the circle next to "I am applying for myself."

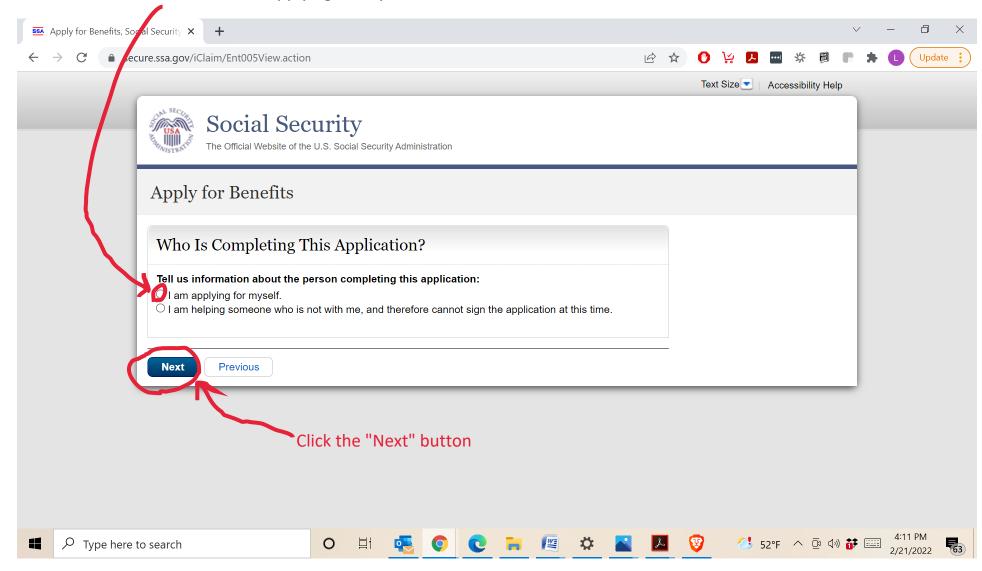

Now you will see another thing pop in, as shown below, "Do you have a my Social Security account?"

Click on "Yes" and then click on "Next."

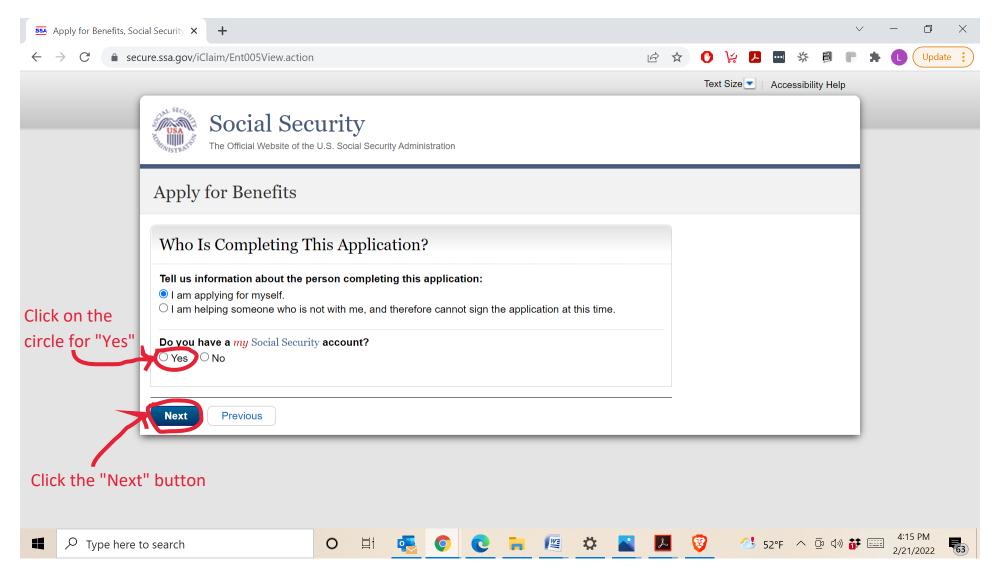

Now you will get the following page below :

Click on the Blue Button that says "Sign in with LOGIN.GOV:

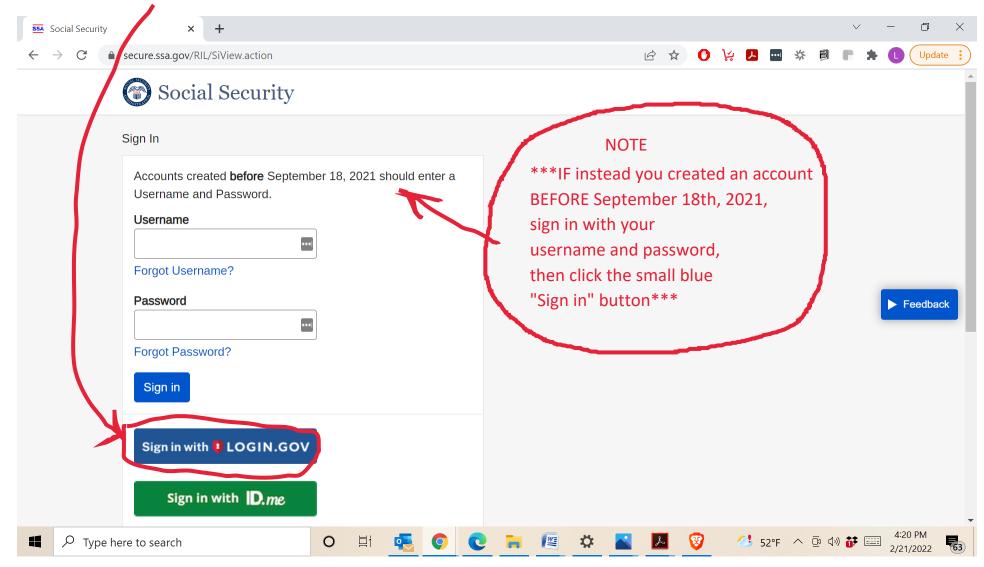

<sup>11</sup>Now you will get the following screen:

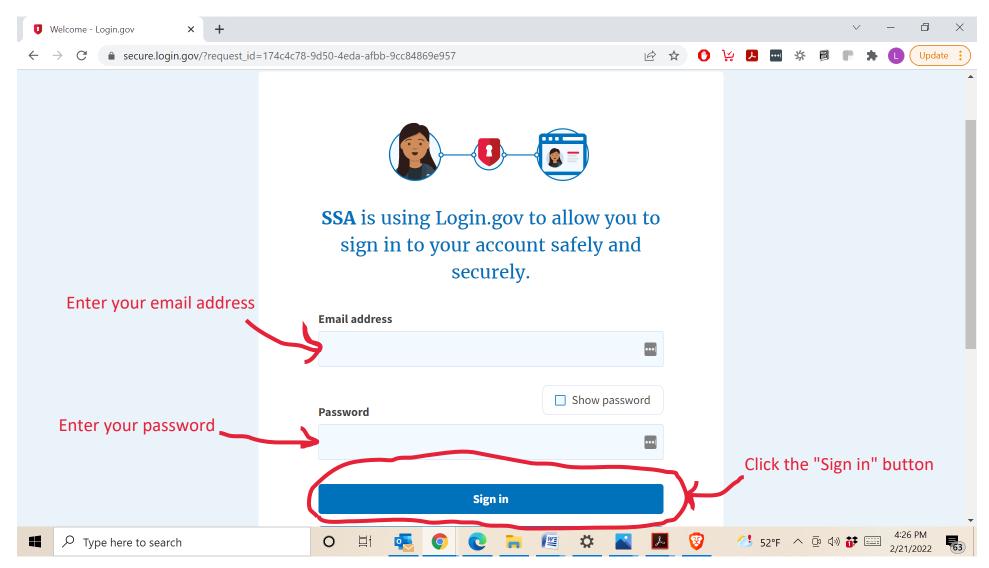

Above on that screen, enter in your email address and password as used before when you created the account. Then click on "Sign in"

<sup>12</sup> Now you will see:

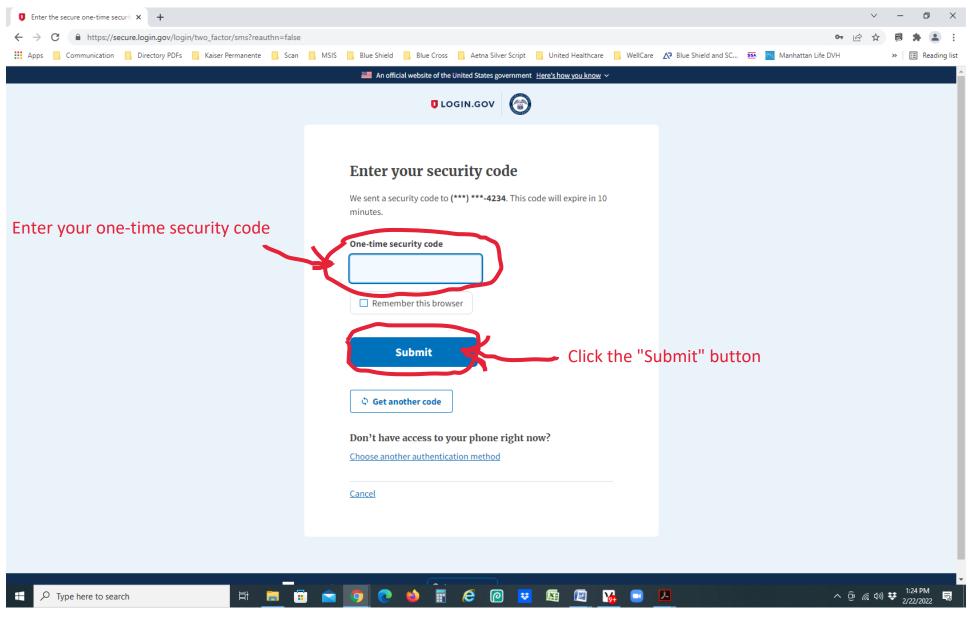

Enter the one time security code that was sent to your phone. Then click the "Submit" button.

On this<sup>13</sup> screen you will see (if you don't see this then move on to next page in this paper guide):

| → C A https://secure.ssa.gov/acu/FIS | /vu                                                                                                    | @ ☆                     | ø  | * 4     | ) F   |
|--------------------------------------|----------------------------------------------------------------------------------------------------|-------------------------|----|---------|-------|
| Apps Communication Directory PDFs    | Kaiser Permanente 📃 Scan 📃 MSIS 🛄 Blue Shield 📃 Blue Cross 🛄 Aetna Silver Script 📃 United Healthcare 📃 WellCare 🏠 Blue Shield and SC 🎫 📴 Manhattan Life DVH                                                                                                    |                         | >> | 📰 Read  | ing l |
|                                      | Terms of Service                                                                                                    |                         |    |         |       |
|                                      | • I am using <i>my</i> Social Security account services with the account that I created myself using my own personal information and identity. I am not using a <i>my</i> Social Security account created by another person or created using another person's information or identity, even if I have that person's written permission.                                                                                                    |                         |    |         |       |
|                                      | <ul> <li>I will never share the use of <i>my</i> Social Security account with anyone else under any circumstances. I will never use another person's <i>my</i> Social Security account.</li> <li>I understand that <i>my</i> Social Security account contains U.S. Government information.</li> <li>I consent to the monitoring and recording of my use of <i>my</i> Social Security services, including any electronic communications (such as click-to-chat or messaging).</li> <li>I understand that it is a federal crime to:</li> </ul>                                                                                                    |                         |    |         |       |
|                                      | <ul> <li>Give false or misleading statements to obtain information in Social Security records;</li> <li>Give false or misleading information to obtain or alter Social Security benefits; or</li> <li>Deceive the Social Security Administration about an individual's identity.</li> </ul>                                                                                                    |                         |    |         |       |
|                                      | <ul> <li>I understand that unauthorized use of <i>my</i> Social Security services is a misrepresentation of my identity to the federal government and could subject me to criminal or civil penalties, or both.</li> <li>I understand that the Social Security Administration may stop me from using <i>my</i> Social Security services online if it finds or suspects misuse.</li> <li>I accept that the responsibility to properly protect any information provided to me by the Social Security Administration is mine and that I am the responsible party should any information on or from my computer or other device be improperly disclosed.</li> <li>I agree that the Social Security Administration is not responsible for the improper disclosure of any information that the Social Security Administration has provided to me, whether due to my negligence or the wrongful acts of others.</li> </ul> |                         |    |         |       |
| Click the box next to                | Social Security is Going "Green"                                                                                                    |                         |    |         |       |
| "I agree to the                      | With your <i>my</i> Social Security account, you can immediately view, download, or print your Social Security Statement. Your online <i>Statement</i> contains the most up-to-date information in our records about your earnings and benefit.                                                                                                    |                         |    |         |       |
| Terms of Service"                    | Remember, now that you have a <i>my</i> Social Security account, you will no longer receive a paper <i>Statement</i> in the mail. If you need a <i>Statement</i> by mail, please follow these instructions.                                                                                                    |                         |    |         |       |
|                                      | agree to the Terms of Service.                                                                                                    |                         |    |         |       |
|                                      | Next Click the "Next" button                                                                                                    |                         |    |         |       |
| P Type here to search                |                                                                                                    | 0<br>0<br><i>(</i> , 4) |    | 1:26 PM | F     |

Click on the box next to "I agree to the Terms of Service". Then click the Blur Button that says "Next".

<sup>14</sup> Now you should see a screen like this.

| apply loi                    | Benefits                                                                            |                           |                                                          |                  |                             |
|------------------------------|-------------------------------------------------------------------------------------|---------------------------|----------------------------------------------------------|------------------|-----------------------------|
| We will ass                  | successfully created or<br>sociate your account with<br>urity credentials anytime y | your application for bene | fits. You will be required to us                         | e your <i>my</i> |                             |
| Informatio                   | on About Applic                                                                     | ant                       |                                                          |                  |                             |
| Your Name:<br>Please provide | the name as it appears o                                                            | n the most recent Social  | Security card.                                           |                  | Fill in all the information |
| First                        | Middle                                                                              | Last                      | Suffix                                                   |                  |                             |
| Social Security              | y Number (SSN):                                                                     |                           |                                                          |                  |                             |
| Date of Birth:               |                                                                                     |                           |                                                          |                  |                             |
| Gender:<br>O Male O Fe       | male                                                                                |                           |                                                          |                  |                             |
| Are you blind of OYes        | or do you have low visi                                                             | on even with glasses or   | contacts?                                                | Usually the      | e answer is "No"            |
|                              |                                                                                     |                           | ause of illnesses, injuries of months or can be expected |                  |                             |

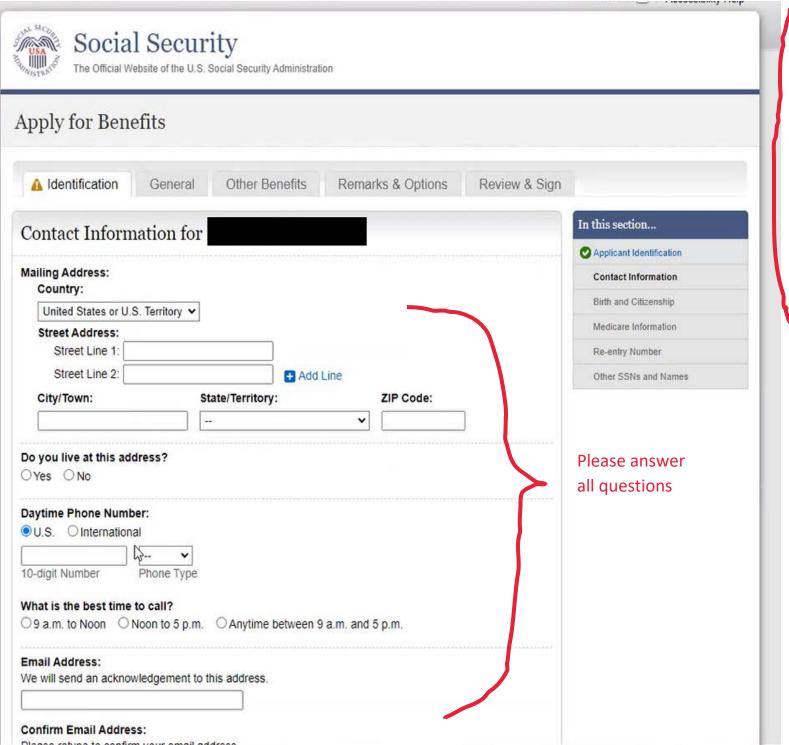

When putting in addresses etc. do not use any dots or dashes or the form might not let you click next and continue. For example if you live on ST. John ave. Don't put the period after ST or after ave.

| Street Address:                                      |                                    |            | Medicale information |
|------------------------------------------------------|------------------------------------|------------|----------------------|
| Street Line 1:                                       |                                    |            | Re-entry Number      |
| Street Line 2:                                       | 🛨 Add Line                         |            | Other SSNs and Names |
| City/Town:                                           | State/Territory:                   | ZIP Code:  |                      |
|                                                      |                                    | ▼          |                      |
|                                                      |                                    |            | This is a            |
| you live at this address<br>Yes ONo                  | 5?                                 |            | continuation         |
| 103 0 110                                            |                                    |            | from the last        |
| aytime Phone Number:                                 |                                    |            | page                 |
| U.S. OInternational                                  |                                    |            | Pupe                 |
|                                                      | bile 🗸                             |            |                      |
| 0-digit Number Pho                                   | пе Туре                            |            |                      |
| /hat is the best time to ca                          | all?                               |            |                      |
|                                                      | to 5 p.m. O Anytime between 9 a.m. | and 5 p.m. |                      |
|                                                      |                                    |            |                      |
| mail Address:<br>Ve will send an acknowledg          | amont to this address              |            |                      |
| ve will serio all acknowledg                         | chient to this address.            |            |                      |
|                                                      |                                    |            |                      |
| onfirm Email Address:<br>lease retype to confirm you | ur email address                   |            |                      |
| lease retype to commit you                           | Emails match.                      |            |                      |
|                                                      |                                    |            |                      |
|                                                      |                                    |            |                      |
| anguage Preferen                                     | nces for                           |            |                      |
| anguage i reierei                                    |                                    |            |                      |
| anguage preferred for sp                             | eaking:                            |            | So here next         |
| •                                                    |                                    |            |                      |
|                                                      |                                    |            |                      |
| anguage preferred for rea                            |                                    |            |                      |
| •                                                    |                                    |            |                      |
|                                                      |                                    |            |                      |
| Next Previous                                        | Click the "Nex                     | t" buttop  |                      |
| FICTIOUS                                             | Click the Nex                      | ι μαιιοπ   |                      |

| Apply for Bene                                      | fits     |                           |                   |                                                                                                    |                            |  |
|-----------------------------------------------------|----------|---------------------------|-------------------|----------------------------------------------------------------------------------------------------|----------------------------|--|
| A Identification                                    | General  | Other Benefits            | Remarks & Options | Review & Sign                                                                                                  |                            |  |
| Birth and Citize                                    | nshin In | formation for             |                   |                                                                                                    | In this section            |  |
|                                                     | nomp m   |                           | )                 |                                                                                                    | O Applicant Identification |  |
| Place of Birth: 3 More<br>Provide place of birth as |          | at the time of your birth | ר<br>ר            |                                                                                                    | Contact Information        |  |
| <ul> <li>United States or U.S.</li> </ul>           |          |                           | Answer all quest  | ions                                                                                                    | Birth and Citizenship      |  |
| []                                                  |          | ~                         |                   |                                                                                                    | Medicare Information       |  |
| City/Town                                           | State    | e/Territory               |                   |                                                                                                    | Re-entry Number            |  |
|                                                     |          |                           |                   | The second second second second second second second second second second second second second second second s | Other SSNs and Names       |  |

If you are a U.S. citizen it will ask for type. For example: Born in the United States; or another would be Naturalized (as in you moved here and later became a citizen).

| 1 0 0 0                                          |                              |                              |               |                            |
|--------------------------------------------------|------------------------------|------------------------------|---------------|----------------------------|
| pply for Benefits                                |                              |                              |               |                            |
| A Identification Ge                              | neral Other Benefits         | Remarks & Options            | Review & Sign |                            |
| Medicare Informat                                | ion for                      |                              |               | In this section            |
|                                                  |                              |                              |               | O Applicant Identification |
| O you wish to apply for Me<br>Things to Consider | dicare ONLY, but not for mon | thly retirement cash benefit | ts?           | Contact Information        |
| Yes ONo                                          | Answer the que               | estion                       |               | Sirth and Citizenship      |
|                                                  |                              |                              |               | Medicare Information       |
|                                                  |                              |                              |               | Re-entry Number            |
|                                                  |                              |                              |               |                            |

Text Size - Accessibility Help

If you also want to start claiming social security benefits (monthly retirement cash benefits), that will complicate things. Best to do that separate. So for most people the answer is yes. [Of course if you are already getting Social Security, you don't need to enroll in Parts A and B because it will be automatic.

If you see the Red message, "You do not meet one or more qualifications to apply for Medicare only benefits on the internet...blah blah blah", this does not mean you are rejected from getting Medicare, it simply means your case is a little more complicated and they will probably want additional information from you, so you will have to call them and set up an appointment for a phone interview, or in person if they lift the COVID restrictions. **An example of why you can't continue applying online** would be that you don't qualify under your own work history, but rather through the work history of your spouse. If that is the case, be prepared to show an official copy of your marriage certificate. That is only one example, there could be other reasons you can't continue online.

If you don't see the red message, click next and proceed to the next page.

|                                                                                                    | Accessibility Help       |             |
|----------------------------------------------------------------------------------------------------|--------------------------|-------------|
| Social Security<br>The Official Website of the U.S. Social Security Administration                                                               |                          |             |
| apply for Benefits                                                                                                    |                          | Red message |
| Identification General Other Benefits Remarks & Options Review & Sign                                                                            |                          |             |
| There is 1 error on the page.                                                                                                    |                          |             |
| <ul> <li>Please correct the error marked with a O.</li> <li>Error: File for Medicare Only, excluding monthly retirement cash benefits</li> </ul> |                          |             |
|                                                                                                    | In this section          |             |
| Medicare Information for                                                                                                    | Applicant Identification |             |
| Do you wish to apply for Medicare ONLY, but not for monthly retirement cash benefits?                                                            | Contact Information      |             |
| <ul> <li>Things to Consider</li> <li>You do not meet one or more qualifications to apply for Medicare Only benefits on the Internet.</li> </ul>  | Birth and Citizenship    |             |
| However, you may file for monthly cash retirement benefits online if you change your response                                                    | A Medicare Information   |             |
|                                                                                                    |                          |             |
| to the Medicare Only question from Yes to No.                                                                                                    | Re-entry Number          |             |

It's hard to get access to the full application unless a person is actually enrolling, so we are doing this piecemeal and guessing a little on the order.

At some point you will see a screen like this following one about your reentry number (the one you see here is just a sample. Save that number in case you need it during the application process over the next week or more.

| Social Security<br>The Official Website of the U.S. Social Security Administration                                                                                                    |                            |  |  |  |  |  |  |
|----------------------------------------------------------------------------------------------------|----------------------------|--|--|--|--|--|--|
| Apply for Benefits                                                                                                    |                            |  |  |  |  |  |  |
| Identification General Other Benefits Remarks & Options Review & Sign                                                                                                    |                            |  |  |  |  |  |  |
| You must print this page or write down the re-entry number.                                                                                                    | In this section            |  |  |  |  |  |  |
|                                                                                                    | O Applicant Identification |  |  |  |  |  |  |
| Re-entry Number: 35467647                                                                                                    | O Contact Information      |  |  |  |  |  |  |
| If something causes you to exit or you choose to save and return at a later time, you must use this                                                                                                    | Birth and Citizenship      |  |  |  |  |  |  |
| number to continue your saved application process.                                                                                                    | Medicare Information       |  |  |  |  |  |  |
| If you lose your re-entry number, sign in to your my Social Security account, or register for an account, to view your re-entry number. Social Security employees will never ask for your re-entry number, or will have access to it. This is to protect your privacy. | Re-entry Number            |  |  |  |  |  |  |
| Print this page                                                                                                    |                            |  |  |  |  |  |  |

Somewhere it will also ask you if you also want Part B. The answer is yes. You must have Part B in order to get the rest of Medicare including a Supplement or Advantage plan.

| Social Security The Official Website of the U.S. Social Security Administration                                                                                                    |                                            |
|----------------------------------------------------------------------------------------------------|--------------------------------------------|
| Apply for Benefits                                                                                                    | See explanation                            |
| C Identification General Other Benefits Remarks & Options Review & Sig                                                                                                    | pn                                         |
| Group Health Plan Information for Joan Public                                                                                                    | In this section                            |
| Are you covered under a Group Health Plan?  More Info  Yes NO Usually "No" Are you covered under a Group Health Plan through your own current employment? Yes No                                    | Medicaid Information     Group Health Plan |
| Employment Information<br>The questions below apply to the employment that provides group health plan insurance.<br>What date did employment start? More info<br>More info<br>More info<br>Day Year |                                            |
| What date did employment end?  More Info  Month Day Year  Employment has not ended                                                                                                    |                                            |
| Health Insurance Information                                                                                                    |                                            |
| What date did health insurance start?  More Info Month Year                                                                                                    |                                            |
| What date did health insurance end?  More Info                                                                                                    |                                            |
| Health insurance has not ended                                                                                                    |                                            |
| Next Previous Save & Ext                                                                                                    | Then click "Next"                          |

The exception would be that of you have full group insurance where you or your spouse (if it's through them) are actively working there and they employ more than 20 people. Then you don't need all of Medicare for now.

It will also ask you if you have group health insurance. THE ANSWER IS NO. Do NOT answer yes, even if you current have group health. The answer should be no—unless you will continue to work past age 65 and will have group health under the conditions listed on the previous page. That is the only way you would answer yes. So again to repeat, it's not about what you currently have it's about what you will have after turning 65.

Upon answering no, you should NOT have all those other questions to answer about your employer and health insurance. I believe you won't even see those questions.

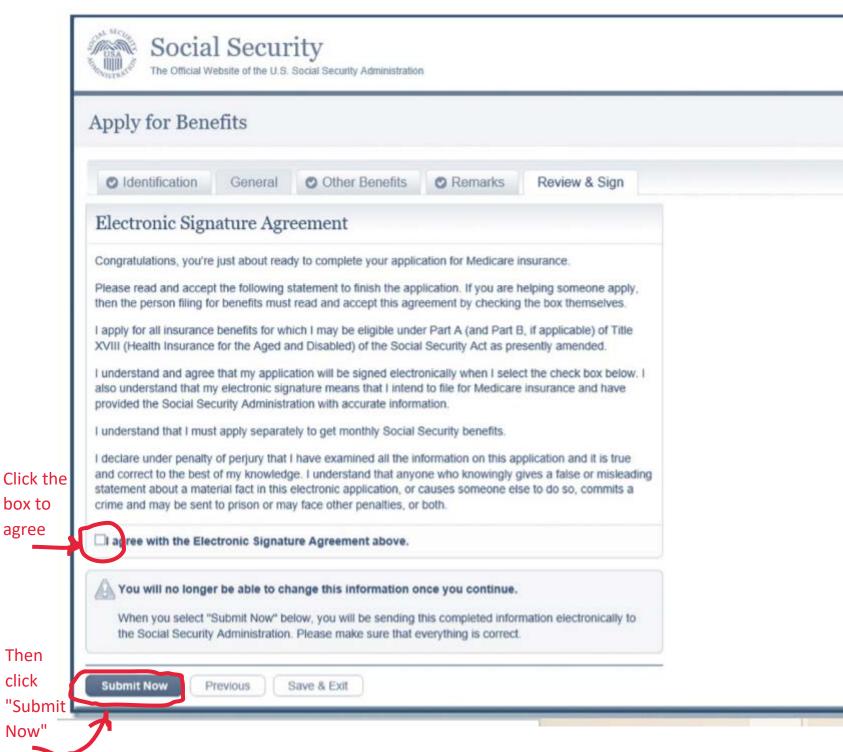

At the end you will get a page like this one. Once clicked on "Submit Now" the next (and last page) should say you have successfully completed the application.

You want to read the page to make sure there is no message about further requirements they could ask for.

Please note that for newcomers to Medicare, Part B costs (in 2022) \$170 per month. If you are not yet getting Social Security, they will send you a quarterly bill.

Understand that the "quarters" may not be the ol' normal JAN FEB MAR—APR MAY JUN—JUL AUG SEP—OCT NOV DEC.

It may be something like DEC JAN FEB, and so forth. AND if you start in the middle of a quarter, the first bill may be for 4 or 5 months. Then later it will only be 3 months at a time.

Once you do collect Social Security, it will start to automatically be deducted from there each month.

If you don't want to send in a payment in each quarter, there are other options.

The next two pages you won't see until you get a bill from Medicare. But these sample Medicare bills will explain your options, as well as other explanations about understanding the bill.

#### YOUR MEDICARE NUMBER

Found on your Medicare card. Please write your Medicare number on your check or money order.

#### BILLING INFORMATION

- Current amount due and coverage period for Part A and/or Part B, \*If this is the first billing you received, it may also include premiums owed for previous months not already billed. May also include Part B late enrollment penalty and/ or Part B IRMAA amounts if they apply to you.
- Past due amount and coverage period already billed for Part A and/or Part B.
- Current amount due for Part D IRMAA and coverage period.
- Past due amount and coverage period already billed for Part D IRMAA.

#### TERMINATION DATE

The date your Medicare Insurance will end if you do not send the 'past due amount' by the date shown. You'll only see a termination date(s) on a bill that says "Delinquent" at the top.

#### PAYMENT COUPON

Cut or tear off the bottom portion of the bill and return it with your payment (or credit or debit card information). Note: if you don't send in this coupon, your payment could get delayed.

#### AMOUNT PAID

Write in the exact amount of your check, money order, or credit or debit card payment.

#### VISA/MASTERCARD/AMERICAN EXPRESS/ DISCOVER NUMBER

You may pay premiums with a Visa, MasterCard, American Express, or Discover credit or debit card. To use this option, write in your credit or debit card account number, expiration date, Billing ZIP Code, and sign the form. If you pay by credit or debit card, you must provide your signature and return the payment information in the return envelope we sent you.

|   | U.S. DEPARTMENT OF HEALTH & HUMAN SERVICES<br>CENTERS FOR MEDICARE & MEDICAID SERVICES (C                                                                                                    |                                                                                                    |                                                                                                    |                                                                                                    |                                                                                                    |                                                                  |
|---|----------------------------------------------------------------------------------------------------|----------------------------------------------------------------------------------------------------|----------------------------------------------------------------------------------------------------|----------------------------------------------------------------------------------------------------|----------------------------------------------------------------------------------------------------|------------------------------------------------------------------|
|   | MEDICARE PREMIUM BILL                                                                                                    |                                                                                                    | L                                                                                                    |                                                                                                    |                                                                                                    | -                                                                |
| 1 | DATE: mm/dd/yyyy                                                                                                    |                                                                                                    |                                                                                                    |                                                                                                    |                                                                                                    |                                                                  |
| 1 | YOUR MEDICARE NUMBER:                                                                                                    |                                                                                                    |                                                                                                    |                                                                                                    |                                                                                                    |                                                                  |
| 1 | Ways to pay your bill:                                                                                                    |                                                                                                    |                                                                                                    |                                                                                                    |                                                                                                    |                                                                  |
|   | <ul> <li>Pay online at your bank's website</li> </ul>                                                                                                    |                                                                                                    |                                                                                                    |                                                                                                    |                                                                                                    |                                                                  |
| 3 | <ul> <li>Sign up for Medicare Easy Pay</li> <li>Make a check or money order payable to<br/>"CMS Medicare Insurance"</li> </ul>                                                                                                    |                                                                                                    |                                                                                                    |                                                                                                    |                                                                                                    |                                                                  |
| 9 | <ul> <li>Use Visa, MasterCard, American Express,</li> </ul>                                                                                                    | or Discover                                                                                                    |                                                                                                    |                                                                                                    |                                                                                                    |                                                                  |
| 1 | Send payment with the coupon at the botto<br>Medicare Premium Collection Center<br>P.O. Box 790355                                                                                                    | m to:                                                                                                    |                                                                                                    |                                                                                                    |                                                                                                    |                                                                  |
|   | St. Louis, MO 63179-0355                                                                                                    |                                                                                                    | Part A                                                                                                    | Part B                                                                                                    | ······                                                                                                    |                                                                  |
|   |                                                                                                    | Coverage<br>Periods                                                                                                    | (Hospital<br>Insurance)                                                                                                    | + (Medical +<br>Insurance)                                                                                                    | IRMAA =                                                                                                    | Total                                                            |
| 1 | Amount due for Part A and/or Part B                                                                                                    | mm/dd/yyyy-mm/dd/yyyy                                                                                                    |                                                                                                    | \$0.00                                                                                                    |                                                                                                    | \$0.00                                                           |
|   | Past due amount for Part A and/or Part B                                                                                                    | mm/dd/yyyy-mm/dd/yyyy                                                                                                    | \$0.00                                                                                                    | \$0.00                                                                                                    |                                                                                                    | 30.00                                                            |
|   | Amount due for IRMAA Part D                                                                                                    | mm/dd/yyyy-mm/dd/yyyy                                                                                                    |                                                                                                    |                                                                                                    | \$0.00                                                                                                    | \$ 0.00                                                          |
|   | Past due amount for IRMAA Part D                                                                                                    | mm/dd/yyyy-mm/dd/yyyy                                                                                                    | ]                                                                                                    |                                                                                                    | \$0.00                                                                                                    | \$0.00                                                           |
| • | Part A termination date: mm/dd/yyyy                                                                                                    |                                                                                                    |                                                                                                    |                                                                                                    |                                                                                                    |                                                                  |
|   | Part B termination date: mm/dd/yyyy                                                                                                    |                                                                                                    | Total am                                                                                                    | ount due:                                                                                                    |                                                                                                    | \$0,00                                                           |
|   |                                                                                                    |                                                                                                    |                                                                                                    |                                                                                                    |                                                                                                    | -                                                                |
|   | Part D termination date: mm/dd/yyyy Please send your full payment by mm/dd save "Delignment" at the top, you must pay                                                                                                    |                                                                                                    | ent is late if M                                                                                                    |                                                                                                    |                                                                                                    | your bit                                                         |
|   | Please send your full payment by _mm/dd<br>says "Delinquent" at the top, you must pay<br>not be able to get your coverage back right<br>Your bill shows new amounts and past amo<br>We got your last payment of \$ 0.00<br>See other side for important    | your bill in full by this of<br>away. Partial paymen<br>punts we didn't get by<br>on mm<br>information, including                                                                                                    | ant is late if M<br>date, or you c<br>of may not str<br>your Jast bill's<br>/dd/yyyy                                                                                                    | edicare gets it i<br>ould lose your o<br>op you from lo<br>due date<br>tact if you hav                                                                                                    | after this date.<br>coverage and<br>sing your cov                                                                                                    | your bi<br>you may<br>verage.                                    |
|   | Please send your full payment by <u>mm/dd</u><br>says "Delinquent" at the top, you must pay<br>not be able to get your coverage back right<br>Your bill shows new amounts and past amo<br>We got your last payment of \$ <u>0.00</u>                       | your bill in full by this of<br>away. Partial paymen<br>punts we didn't get by<br>on mm<br>information, including                                                                                                    | ant is late if M<br>date, or you c<br>of may not str<br>your Jast bill's<br>/dd/yyyy                                                                                                    | edicare gets it i<br>ould lose your o<br>op you from lo<br>due date<br>tact if you hav                                                                                                    | after this date.<br>coverage and<br>sing your cov                                                                                                    | your bi<br>you may<br>verage.                                    |
|   | Please send your full payment by _mm/dd<br>says "Delinquent" at the top, you must pay<br>not be able to get your coverage back right<br>Your bill shows new amounts and past amo<br>We got your last payment of \$ 0.00<br>See other side for important    | your bill in full by this of<br>away. Partial paymen<br>punts we didn't get by<br>on mm<br>information, including                                                                                                    | ant is late if M<br>date, or you c<br>it may not str<br>your last bill's<br>(dd/yyyy<br>g who to con<br>dotted line a<br>Check here ii                                                                                                    | edicare gets it i<br>ould lose your o<br>op you from lo<br>due date.<br>tact if you have<br>and return bo                                                                                                    | after this date.<br>coverage and<br>sing your cov<br>questions.<br>tton with pa<br>address has                                                                                                    | t your bi<br>you may<br>verage.<br>ayment.                       |
|   | Please send your full payment by _mm/dd<br>says "Delinquent" at the top, you must pay<br>not be able to get your coverage back right<br>Your bill shows new amounts and past amo<br>We got your last payment of \$ 0.00<br>See other side for important    | your bill in full by this of<br>away. Partial paymen<br>punts we didn't get by<br>on mm<br>information, including                                                                                                    | ant is late if M<br>date, or you c<br>at may not stu<br>your last bill's<br>(dd/vvvv<br>g who to con<br>dotted line a<br>Check here it<br>is wrong, and                                                                                                    | edicare gets it is<br>ould lose your of<br>op you from lo<br>due date.<br>tact if you have<br>and return bo<br>f your name or<br>d complete the l                                                                          | after this date.<br>coverage and<br>sing your cov<br>questions.<br>ttorn with pr<br>address has co<br>back of this pa                                                                                                    | t your bi<br>you may<br>verage.<br>ayment.                       |
|   | Please send your full payment by _mm/dd<br>says "Delinquent" at the top, you must pay<br>not be able to get your coverage back right<br>Your bill shows new amounts and past amo<br>We got your last payment of \$ 0.00<br>See other side for important    | your bill in full by this of<br>away. Partial paymen<br>punts we didn't get by<br>on mm<br>information, including                                                                                                    | ant is late if M<br>date, or you c<br>at may not stu<br>your last bill's<br>(dd/vvvv<br>g who to con<br>dotted line a<br>Check here it<br>is wrong, and                                                                                                    | edicare gets it i<br>ould lose your o<br>op you from lo<br>due date.<br>tact if you have<br>and return bo                                                                                                    | after this date.<br>coverage and<br>sing your cov<br>questions.<br>ttorn with pr<br>address has co<br>back of this pa                                                                                                    | t your bi<br>you may<br>verage.<br>ayment.                       |
|   | Please send your full payment by _mm/dd<br>says "Delinquent" at the top, you must pay<br>not be able to get your coverage back right<br>Your bill shows new amounts and past amo<br>We got your last payment of \$ 0.00<br>See other side for important    | your bill in full by this of<br>away. Partial payment<br>gunts we didn't get by<br>on mm<br>information, including<br>ur payment. Cut at                                                                                                    | ant is late if M<br>date, or you c<br>at may not stu<br>your last bill's<br>(dd/vvvv<br>g who to con<br>dotted line a<br>Check here it<br>is wrong, and                                                                                                    | edicare gets it is<br>ould lose your of<br>op you from lo<br>due date.<br>tact if you have<br>and return bo<br>f your name or<br>d complete the l                                                                          | after this date.<br>coverage and<br>sing your cov<br>questions.<br>ttorn with pr<br>address has co<br>back of this pa                                                                                                    | t your bi<br>you may<br>verage.<br>ayment.                       |
|   | Please send your full payment by _mm/dd<br>says "Delinquent" at the top, you must pay<br>not be able to get your coverage back right<br>Your bill shows new amounts and past amo<br>We got your last payment of \$ _0.00<br>See other side for important   | your bill in full by this of<br>away. Partial payment<br>gunts we didn't get by<br>on mm<br>information, including<br>ur payment. Cut at<br>model<br>Medic<br>Write                                                                                                    | ant is late if M<br>date, or you c<br>it may not stu<br>your last bill's<br>(dd/vyvy<br>g who to com<br>dotted line a<br>Check here if<br>is wrong, and<br>Check here if<br>are Number:<br>your Medicare                                                                                                    | edicare gets it i<br>ould lose your o<br>op you from lo<br>due date.<br>tact if you have<br>and return bo<br>f your name or<br>d complete the l<br>f the person has<br>enumber on you                                      | after this date.<br>coverage and<br>sing your cov<br>questions.<br>ttom with pe<br>address has o<br>back of this pe<br>a died.                                                                                                    | your bill<br>you may<br>rerate.<br>ayment.<br>changed o<br>peer. |
|   | Please send your full payment by _mm/dd<br>says "Delinquent" at the top, you must pay<br>not be able to get your coverage back right<br>Your bill shows new amounts and past amo<br>We got your last payment of \$ 0.00<br>See other side for important    | your bill in full by this of<br>away. Partial payment<br>gunts we didn't get by<br>on mm<br>information, including<br>ur payment. Cut at<br>model<br>Medic<br>Write                                                                                                    | ant is late if M<br>date, or you c<br>at may not stu<br>your Jast bill's<br>(dd/vyvy<br>g who to con<br>dotted line a<br>Check here if<br>are Number.                                                                                                    | edicare gets it i<br>ould lose your o<br>op you from lo<br>due date.<br>tact if you have<br>and return bo<br>f your name or<br>d complete the l<br>f the person has<br>enumber on you                                      | after this date.<br>coverage and<br>sing your cov<br>questions.<br>tton with pr<br>address has co<br>back of this pa<br>s died.                                                                                                    | your bill<br>you may<br>rerate.<br>ayment.<br>changed o<br>peer. |
|   | Please send your full payment by _mm/dd<br>says "Delinquent" at the top, you must pay<br>not be able to get your coverage back right<br>Your bill shows new amounts and past amo<br>We got your last payment of \$ _0.00<br>See other side for important   | your bill in full by this of<br>away. Partial payment<br>punts we didn't get by<br>on mm<br>information, including<br>ur payment. Cut at of<br>medic<br>medic<br>write<br>Amoun<br>Don't i                                                                                                    | ant is late if M<br>date, or you c<br>it may not stu<br>your Jast bill's<br>(dd/vyvy<br>g who to con<br>dotted line a<br>Check here if<br>are Number:<br>your Medicare<br>nt due: \$0.00<br>send cash. Mak                                                                                                    | edicare gets it is<br>ould lose your of<br>op you from lo<br>due date.<br>tact if you have<br>and return bo<br>f your name or<br>t complete the i<br>f the person have<br>number on you<br>Due<br>te check/money of        | after this date.<br>coverage and<br>sing your cov<br>questions.<br>ttom with pr<br>address has o<br>back of this pe<br>s died.                                                                                                    | your bi<br>you may<br>verage.<br>ayment.<br>changed o<br>her.    |
|   | Please send your full payment by _mm/dd<br>says "Delinquent" at the top, you must pay<br>not be able to get your coverage back right<br>Your bill shows new amounts and past amo<br>We got your last payment of \$ _0.00<br>See other side for important   | your bill in full by this of<br>away. Partial payment<br>punts we didn't get by<br>on mm<br>information, including<br>ur payment. Cut at<br>medic<br>medic<br>medi | ant is late if M<br>date, or you c<br>it may not stu<br>your Jast bill's<br>(dd/vyvy<br>g who to con<br>dotted line a<br>Check here if<br>are Number:<br>your Medicare<br>nt due: \$0.00<br>send cash. Mak<br>Medicare Insura                                                                                                    | edicare gets it is<br>ould lose your of<br>op you from lo<br>due date.<br>tact if you have<br>and return bo<br>f your name or<br>t complete the i<br>f the person have<br>number on you<br>Due<br>te check/money of        | after this date.<br>coverage and<br>sing your cov<br>questions.<br>ttom with pr<br>address has o<br>back of this pe<br>s died.                                                                                                    | your bi<br>you may<br>verage.<br>ayment.<br>changed o<br>her.    |
|   | Please send your full payment by _mm/dd<br>says "Delinquent" at the top, you must pay<br>not be able to get your coverage back right<br>Your bill shows new amounts and past amo<br>We got your last payment of \$ _0.00<br>See other side for important   | your bill in full by this of<br>away. Partial payment<br>punts we didn't get by<br>on mm<br>information, including<br>ur payment. Cut at<br>metric<br>Medic<br>Write<br>Amoun<br>Don't i<br>Send i<br>MEDIC                                                                                                    | ant is late if M<br>date, or you c<br>the may not stu-<br>your last bill's<br>(dd/vvvv<br>g who to com<br>dotted line a<br>Check here if<br>are Number:<br>(check here if<br>are Number:<br>(check here if<br>are Number:<br>( | edicare gets it is<br>ould lose your of<br>op you from lo<br>due date.<br>tact if you have<br>and return bo<br>f your name or<br>t complete the i<br>f the person have<br>number on you<br>Due<br>te check/money of        | after this date.<br>coverage and<br>sing your cov<br>address has co<br>back of this pa<br>address has co<br>back of this pa<br>address has co<br>bac | your bi<br>you may<br>verage.<br>ayment.<br>changed o<br>her.    |
|   | Please send your full payment by _mm/dd<br>says "Delinquent" at the top, you must pay<br>not be able to get your coverage back right<br>Your bill shows, new amounts, and past amo<br>We got your last payment of \$ _0.00<br>See other side for important | your bill in full by this of<br>away. Partial payment<br>punts we didn't get by :<br>on mm<br>information, including<br>ur payment. Cut at<br>medic<br>metric<br>metri                                                                                                    | ant is late if M<br>date, or you c<br>it may not stu<br>your Jast bill's<br>(dd/yyyy<br>g who to con<br>dotted line a<br>Check here if<br>are Number:<br>(<br>your Medicare<br>it due: \$0.00<br>send cash. Mak<br>Medicare Insuri<br>payment to:<br>JARE PREMIUM<br>OX 790355<br>ULS, MO 63176                                                                                                    | edicare gets it is<br>ould lose your o<br>op you from lo<br>due date.<br>tact if you have<br>and return bo<br>f your name or<br>d complete the l<br>f the person has<br>enumber on you<br>Due<br>te check/money of<br>ance | after this date.<br>coverage and<br>sing your cov<br>address has co<br>back of this pa<br>address has co<br>back of this pa<br>address has co<br>bac | your bi<br>you may<br>verage.<br>ayment.<br>changed o<br>her.    |

| :over                                                                                                    |                                                                             |                                                     |                                                              | ~                            |
|----------------------------------------------------------------------------------------------------|-----------------------------------------------------------------------------|-----------------------------------------------------|--------------------------------------------------------------|------------------------------|
| over                                                                                                    |                                                                             |                                                     |                                                              |                              |
|                                                                                                    |                                                                             |                                                     |                                                              |                              |
| Coverage (H                                                                                                    | Part A<br>Hospital +<br>surance) I<br>\$0.00                                | Part B<br>(Medical +<br>Insurance)<br>\$0.00        | IRMAA =<br>Part D                                            | Total<br>Amount<br>\$0.00    |
| Vyyyy-mm/dd/yyyy<br>Vyyyy-mm/dd/yyyy<br>Vyyyy-mm/dd/yyyy                                                        | \$0.00                                                                      | \$0.00                                              | \$0.00<br>\$0.00                                             | \$ 0.00<br>\$ 0.00<br>\$0.00 |
| Your payment is<br>I in full by this date,                                                                      | a late if Med                                                               | i full due by:<br>icare gets it a<br>Id lose your c | mm/do<br>fter this date.<br>overage and y                    | your bill                    |
| Partial payment ma<br>a didn't get by your j<br>on <u>mm/dd/y</u><br>ition, including who<br>ment. Cut at dotte | last bill's du<br>www.<br>o to contac                                       | ue date.                                            | questions.                                                   |                              |
| L is wr                                                                                                    | rong, and co                                                                |                                                     | address has c<br>ack of this pa<br>died.                     |                              |
| Amount due<br>Don't send o<br>CMS Medic<br>Send payme                                                           | Medicare nu<br>e: <u>\$0.00</u><br>cash. Make c<br>care Insuranc<br>ent to: | Due i<br>theck/money of                             | r check or mor<br>in full by: <u>mm/c</u><br>rder payable to | dd/yyyy                      |

ST. LOUIS, MO 63179-0355

#### BILL TYPE

Some people with Medicare are billed either monthly or quarterly. If you are billed for Part A or IRMAA Part D, you will be billed monthly. If this box says:

- · FIRST BILL, it means your last payment was received timely or this is your initial bill.
- SECOND BILL, it means a payment is late by at least 60 days.
- DELINQUENT BILL, it means a payment is late by at least 90 days and you could lose your Medicare coverage.
- · ESTATE BILL, it means a payment is due for a deceased beneficiary.
- THIS IS NOT A BILL, it means a payment will be deducted from your bank account (usually occurs on the 20th of the month - known as Medicare Easy Pay).

#### PART A, PART B, & PART D COVERAGE

Some people with Medicare owe premium payments for:

- Hospital Insurance (Part A) only.
- Medical Insurance (Part B) only. Note: You may owe more than the standard Part B premium if you enrolled late; disenrolled from Medicare and later reenrolled; and/or you have a higher yearly income that makes you owe a Part B Income Related Monthly Adjustment Amount (IRMAA).
- Part D Income Related Monthly Adjustment Amount. (IRMAA), an amount in addition to the Part D premium. Note: this isn't your Part D premium. If you have Part D, your Part D plan bills you for your regular premium amount.
- More than one part (Part A, Part B, Part D IRMAA).

#### TOTAL AMOUNT DUE

This is the total amount due right now. It may include past due amounts from an earlier billing period.

#### PAYMENT IN FULL DUE BY

Your premium payment is due by the 25th of the month.

#### LAST PAYMENT RECEIVED

This is the date that we last received a payment from you. If your last payment was submitted close to the due date it may not be reflected on this bill.

#### DAVMENT ADDDECC

#### INFORMATION ON HOW TO PAY

This section tells you about the different ways you can pay the amount due. Note: You can't make payments by phone.

#### CONTACT INFORMATION

This section provides information on who to contact or where to go to get answers for questions about the bill and/or assistance. Please don't write messages to CMS on your bill.

#### IMPORTANT MEDICARE COVERAGE INFORMATION

This section tells you what happens if you don't pay your premiums, about losing coverage, and how to reapply for coverage.

#### CHANGE OF NAME OR ADDRESS

To change or correct your name or address, write the new information in the boxes provided. Use capital (upper case) letters when writing in the new information, and write only one letter or number in each box.

To pay your bill online – Contact your bank for information on how to sign up for their Online Bill Pay Service and pay your premiums directly from a bank account. For more information on paying your bill online, visit Medicare.gov, or call 1-800-MEDICARE (1-800-633-4227). Teletypewriter (TTY) users should call 1-877-486-2048.

If you use Medicare Easy Pay to pay your premiums, and the box on the front in the upper right says "This is not a bill," your premium payment will be deducted from your bank account around the 20th of the month. Keep this statement for your records. By signing up for Medicare Easy Pay, you can have your Medicare premiums automatically deducted from your checking or savings account each month. For information on how to sign up, visit Medicare.gov, or call 1-800-MEDICARE.

Payments by check or money order – Make a check or money order payable to "CMS Medicare Insurance." When you pay by check, you authorize the Medicare Premium Collection Center (MPCC) to use the information from your check to make a one-time electronic funds transfer from your bank account or to process the payment as a check transaction. Your bank statement will show the transaction as "CMS Medicare."

Payments by credit/debit card – Credit/debit card payments need a signature. Fill out the credit/debit card section in the coupon on the front of the bill and sign it. Medicare can't set up automatic monthly credit/debit card payments.

 If you have questions about your Part A or Part B bill amount or Part A or Part B insurance, call Social Security at 1-800-772-1213, or write or visit any Social Security office. TTY users should call 1-800-325-0778.

- If you have questions about your IRMAA Part D bill amount, call 1-800-MEDICARE (1-800-633-4227). TTY users should call 1-877-486-2048.
- If you need help paying your Medicare costs, call or visit your State Medical Assistance (Medicaid) office, and ask for information on Medicare Savings Programs. You can also contact your State Health Insurance Assistance Program (SHIP). To get the phone numbers for your state, visit Medicare.gov/contacts, or call 1-800-MEDICARE.
- For more information about this bill, visit Medicare.gov and type "CMS-500" in the Search box.

CMS doesn't discriminate in its programs and activities. To request this publication in an alternate format, please call 1-800-MEDICARE or email AltFormatRequest@cms.hhs.gov. TTY users should call 1-877-486-2048.

What if I don't pay my Part A or Part B premium? You'll lose your coverage, and you must still pay the total premium amount you owe. You can only reapply for Medicare during the General Enrollment Period from January 1 through March 31 each year. If you reapply, your coverage will start on July 1 of that year, and you may have to pay a higher monthly premium amount for Part A as well as a lifetime late enrollment penalty for Part B.

What's IRMAA & why do I pay for it? This bill may include an Income-Related Monthly Adjustment Amount (IRMAA). IRMAA is an extra amount you must pay for Part B and Part D coverage because you have a higher income. If you have IRMAA Part D, you're billed monthly and it's included in this bill. Your Part D plan premium is different, and you must pay the plan premiums to your Medicare drug plan. If you have IRMAA for Part B, it's included in your Part B premium amount. Your IRMAA can change each year. For more information about IRMAA, visit socialsecurity.gov.

What if I don't pay my IRMAA Part D amount? You'll lose your Part D coverage, even if it's part of your Medicare Advantage plan (like an HMO or PPO) or employer coverage. If you sign-up for Part D later, you'll still have to pay any IRMAA for Part D you owe, and you may have to pay a monthly penalty for as long as you have Part D coverage.

IF YOUR NAME OR ADDRESS HAS CHANGED (OR IS DIFFERENT FROM THE NAME OR ADDRESS SHOWN ON THE FRONT OF THIS BILL), PRINT THE CORRECT INFORMATION BELOW:

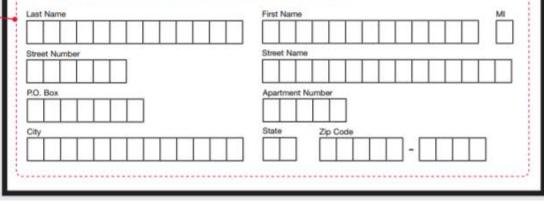

# Throw some confetti, you have completed another step on your Medicare Path!

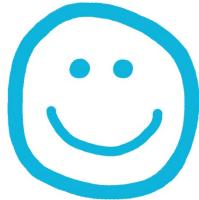

© Copyright 2022 Lee Martinson (909) 790-8622